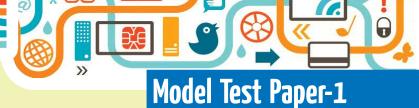

## Tick $(\checkmark)$ the correct option : Α. 1. Which of the following is not an example of communication? (a) Cable (b) Radio waves (c) Microsoft 2. \_\_\_\_\_ networks spread over the city. (a) LAN (b) MAN (c) WAN 3. The homepage of the website in the: (a) First page (b) Last page Middle page (c) 4. Paragraph is added using tag: (a) < P >(b) <HREF> (c) <BODY> 5. The toolbar that displays buttons to save, undo and redo command: (a) ribbon (b) Quick Access toolbar (c) view buttons 6. Access stores data in: (a) fields (b) table (c) file 7. A set of all data fields in a row is called: (a) field (b) record (c) table В. Fill in the blanks: 1. A \_\_\_\_\_\_ is a group of computers that is separated by large distance and tied together. 2. \_\_\_\_\_ channel is the medium which carries message. 3. A \_\_\_\_\_ uniquely identifies each field. 4. A website must be \_\_\_\_\_ look. 5. Internet contains millions of \_\_\_\_\_\_. 6. A \_\_\_\_\_\_ is a group of related fields. 7. Each individual entry in the table is called a \_\_\_\_\_\_. Write (T) for true and (F) for false statements: C.

- 1. A group of computers is connected together in a small area without the help of some cables. It is called WAN.
- 2. Modem is used to connect Internet.

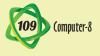

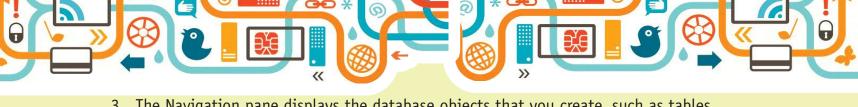

D.

E.

| 3.  | The Navigation pane displays the database objects that you create, such as tables and forms. |  |
|-----|----------------------------------------------------------------------------------------------|--|
| 4.  | DOCTYPE & HTML tags are used to ensure that your page is correctly recognized.               |  |
| 5.  | Body section provides information about the URL.                                             |  |
| 6.  | When we searching for data in a database, we often specify the field name.                   |  |
| 7.  | After completing the table structure, the database must be saved.                            |  |
| Wri | te the procedure of the following:                                                           |  |
| 1.  | Changing font size                                                                           |  |
| 2.  | Inserting Images                                                                             |  |
| 3.  | Creating Head & Body                                                                         |  |
| 4.  | Adding Comments                                                                              |  |
| 5.  | Adding paragraphs                                                                            |  |
| Ans | swer the following questions:                                                                |  |
| 1.  | What is a modem? How does it work?                                                           |  |
| 2.  | What are different components of a computer network?                                         |  |
| 3.  | Write short note on Internet.                                                                |  |
| 4.  | What are "header" in a webpage? Why are they used?                                           |  |
| 5.  | Write the difference between manual and computerized database.                               |  |
| 6.  | What is database?                                                                            |  |
| 7.  | How do you create validation Rule?                                                           |  |

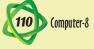

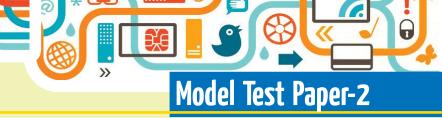

## A. Tick $(\checkmark)$ the correct option:

B.

| Ι.   | The process of record                                                                                                 | ing data  | OIILO   | CD is called     |             |       | •                    |           |
|------|----------------------------------------------------------------------------------------------------|-----------|---------|------------------|-------------|-------|----------------------|-----------|
|      | (a) Formatting                                                                                                    |           | b) Co   | pying            |             | (c)   | Burning              |           |
| 2.   | Pen drive are faster t                                                                                                | han       |         |                  | _•          |       |                      |           |
|      | (a) DVD                                                                                                    |           | b) CD   | 1                |             | (c)   | Floppy               |           |
| 3.   |                                                                                                    | is        | /are a  | attributes of C+ | +.          |       |                      |           |
|      | (a) Tokens                                                                                                    |           | b) Ke   | ywords           |             | (c)   | both (a) & (b)       |           |
| 4.   | Theis satisfied.                                                                                                    | perfo     | rms a   | set of statemen  | ts for a nu | ımbe  | r of times, till the | condition |
|      | (a) While Loop                                                                                                    |           | b) Do   | -while Loop      |             | (c)   | For Loop             |           |
| 5.   | After the steps for planning a Visual Basic project are completed, you can begin actually constructing a program by : |           |         |                  |             |       |                      |           |
|      | (a) setting the prop                                                                                                  | erties [  | (b      | ) creating the i | nterface    |       |                      |           |
|      | (c) writing the code                                                                                                  |           |         |                  |             |       |                      |           |
| 6.   |                                                                                                    | is us     | sed to  | create drawings  | s or movie  | s.    |                      |           |
|      | (a) Toolbox                                                                                                    |           | b) St   | age              |             | (c)   | Panel                |           |
| 7.   | What is each image of                                                                                                 | alled in  | Flash?  |                  |             |       |                      |           |
|      | (a) Layer                                                                                                    |           | b) fra  | imes             |             | (c)   | symbols              |           |
| Fill | in the blanks:                                                                                                    |           |         |                  |             |       |                      |           |
| 1.   |                                                                                                    | is        | used    | when you do no   | ot know ho  | ow m  | any times the prog   | rams will |
|      | execute.                                                                                                    |           |         |                  |             |       |                      |           |
| 2.   | Java has<br>decision making.                                                                                          |           |         | _ &              |             |       | statements that      | helps in  |
| 3.   | A is a piece of data to be stored in memory.                                                                          |           |         |                  |             |       |                      |           |
| 4.   |                                                                                                    | ar        | e reus  | able elements,   | stored in   | the l | ibrary.              |           |
| 5.   | The two                                                                                                    |           |         | can't have the   | same nam    | ie.   |                      |           |
| 6.   | The machine for doing tra                                                                                             |           |         | n ATM card is in | nterpreted  | by t  | the computer inside  | e the ATM |
| 7.   | To learn about more                                                                                                   | events, w | ve will | use the          |             |       | command.             |           |

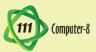

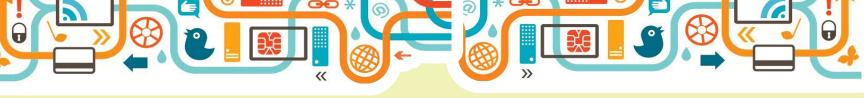

| C. Write (T) for true and (F) for false statemen | L. 1 | write (I) | for true and | (r | ) for false statement |
|--------------------------------------------------|------|-----------|--------------|----|-----------------------|
|--------------------------------------------------|------|-----------|--------------|----|-----------------------|

|    | 1.                                                                                                    | 1. Symbols consists of any combination of letters, numbers & that underscore letters.                          |    |            |  |  |  |  |  |  |
|----|----------------------------------------------------------------------------------------------------|----------------------------------------------------------------------------------------------------|----|------------|--|--|--|--|--|--|
|    | 2. Do-while statement is known as entry control loop.                                                              |                                                                                                    |    |            |  |  |  |  |  |  |
|    | 3.                                                                                                    | There are several header files in JAVA.                                                                        |    |            |  |  |  |  |  |  |
|    | 4.                                                                                                    | The names of variables, classes & methods are identifiers.                                                     |    |            |  |  |  |  |  |  |
|    | 5. Frame by frame method is used for creating animation.                                                           |                                                                                                    |    |            |  |  |  |  |  |  |
|    | 6.                                                                                                    | 6. For creating a simple Visual Basic program, first press the Open button.                                    |    |            |  |  |  |  |  |  |
|    | 7. Burning data is the process of recording of a sequence of tracks or set of data of blank CD in red Book format. |                                                                                                    |    |            |  |  |  |  |  |  |
| D. | Defi                                                                                                    | ne the following:                                                                                              |    |            |  |  |  |  |  |  |
|    | 1.                                                                                                    | Tokens                                                                                                    | 2. | Comments   |  |  |  |  |  |  |
|    | 3.                                                                                                    | Symbols                                                                                                    | 4. | Keywords   |  |  |  |  |  |  |
|    | 5.                                                                                                    | Variables                                                                                                    | 6. | Separators |  |  |  |  |  |  |
| E. | Answer the following questions:                                                                                    |                                                                                                    |    |            |  |  |  |  |  |  |
|    | 1.                                                                                                    | . What is loop? Explain various types of loops.                                                                |    |            |  |  |  |  |  |  |
|    | 2.                                                                                                    | State two differences & two similarities between 'if' & 'Switch Case'.                                         |    |            |  |  |  |  |  |  |
|    | 3.                                                                                                    | Explain any four Visual Basic controls.                                                                        |    |            |  |  |  |  |  |  |
|    | 4.                                                                                                    | Define symbols. How you can create symbols in flash?                                                           |    |            |  |  |  |  |  |  |
|    | 5.                                                                                                    | Name some secondary storage media.                                                                             |    |            |  |  |  |  |  |  |
|    | 6.                                                                                                    | Name some application areas of a computer.                                                                     |    |            |  |  |  |  |  |  |
|    | 7.                                                                                                    | On which based you can play games with Visual Basic and what the advantages and disadvantages of Visual Basic? |    |            |  |  |  |  |  |  |

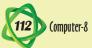